cmmixlogit postestimation - Postestimation tools for cmmixlogit

Postestimation commands predict margins Methods and formulas Also see

# **Postestimation commands**

The following standard postestimation commands are available after cmmixlogit:

| Command         | Description                                                                                                    |
|-----------------|----------------------------------------------------------------------------------------------------|
| contrast        | contrasts and ANOVA-style joint tests of estimates                                                                             |
| estat ic        | Akaike's, consistent Akaike's, corrected Akaike's, and Schwarz's Bayesian in-<br>formation criteria (AIC, CAIC, AICc, and BIC) |
| estat summarize | summary statistics for the estimation sample                                                                                   |
| estat vce       | variance-covariance matrix of the estimators (VCE)                                                                             |
| estimates       | cataloging estimation results                                                                                                  |
| etable          | table of estimation results                                                                                                    |
| *hausman        | Hausman's specification test                                                                                                   |
| lincom          | point estimates, standard errors, testing, and inference for linear combinations of coefficients                               |
| *lrtest         | likelihood-ratio test                                                                                                    |
| margins         | adjusted predictions, predictive margins, and marginal effects                                                                 |
| marginsplot     | graph the results from margins (profile plots, interaction plots, etc.)                                                        |
| nlcom           | point estimates, standard errors, testing, and inference for nonlinear combinations of coefficients                            |
| predict         | probabilities, etc.                                                                                                    |
| predictnl       | point estimates, standard errors, testing, and inference for generalized predictions                                           |
| pwcompare       | pairwise comparisons of estimates                                                                                              |
| test            | Wald tests of simple and composite linear hypotheses                                                                           |
| testnl          | Wald tests of nonlinear hypotheses                                                                                             |

\*hausman and lrtest are not appropriate with svy estimation results.

# predict

### **Description for predict**

predict creates a new variable containing predictions such as probabilities or linear predictions.

#### Menu for predict

Statistics > Postestimation

#### Syntax for predict

```
predict [type] newvar [if] [in] [, statistic]
predict [type] stub* [if] [in], scores
```

statistic Description

Main

| pr | probability alternative is chosen; the default |
|----|------------------------------------------------|
| xb | linear prediction                              |

These statistics are available both in and out of sample; type predict ... if e(sample) ... if wanted only for the estimation sample.

predict omits missing values casewise if cmmixlogit used casewise deletion (the default); if cmmixlogit used alternativewise deletion (option altwise), predict uses alternativewise deletion.

### Options for predict

∫ Main ]

pr, the default, calculates the probability of choosing each alternative.

xb calculates the linear prediction.

scores calculates the scores for each coefficient in e(b). This option requires a new variable list of length equal to the number of columns in e(b). Otherwise, use the stub\* syntax to have predict generate enumerated variables with prefix stub.

# margins

## **Description for margins**

margins estimates margins of response for probabilities and linear predictions.

### Menu for margins

Statistics > Postestimation

### Syntax for margins

| margins        | [marginlist] [, options]                                        |
|----------------|-----------------------------------------------------------------|
| margins        | [marginlist], predict(statistic) [predict(statistic)] [options] |
| statistic      | Description                                                     |
| pr             | probability alternative is chosen; the default                  |
| xb             | linear prediction                                               |
| <u>sc</u> ores | not allowed with margins                                        |

Statistics not allowed with margins are functions of stochastic quantities other than e(b). For more details, see [CM] margins.

# Methods and formulas

The predicted probability of case i choosing alternative a is

$$\widehat{P}_{ia} = \frac{1}{M} \sum_{m=1}^{M} P_{ia}(\boldsymbol{\beta}^m)$$

where M is the number of random draws and  $P_{ia}(\beta^m)$  are the logistic probabilities,

$$P_{ia}(\boldsymbol{\beta}^m) = \frac{e^{\mathbf{x}_{ia}}\boldsymbol{\beta}_i^m + \mathbf{w}_{ia}\boldsymbol{\alpha} + \mathbf{z}_i\boldsymbol{\delta}_a}{\sum_{a=1}^{A} e^{\mathbf{x}_{ia}}\boldsymbol{\beta}_i^m + \mathbf{w}_{ia}\boldsymbol{\alpha} + \mathbf{z}_i\boldsymbol{\delta}_a}$$

evaluated at the simulated coefficients  $\beta^m$ . The linear predictions are

$$\frac{1}{M}\sum_{m=1}^{M}\mathbf{x}_{ia}\boldsymbol{\beta}_{i}^{m}+\mathbf{w}_{ia}\boldsymbol{\alpha}+\mathbf{z}_{i}\boldsymbol{\delta}_{a}$$

See Methods and formulas in [CM] cmmixlogit for details.

4 cmmixlogit postestimation — Postestimation tools for cmmixlogit

## Also see

- [CM] **cmmixlogit** Mixed logit choice model
- [CM] margins Adjusted predictions, predictive margins, and marginal effects
- [U] 20 Estimation and postestimation commands

Stata, Stata Press, and Mata are registered trademarks of StataCorp LLC. Stata and Stata Press are registered trademarks with the World Intellectual Property Organization of the United Nations. StataNow and NetCourseNow are trademarks of StataCorp LLC. Other brand and product names are registered trademarks or trademarks of their respective companies. Copyright  $\bigcirc$  1985–2023 StataCorp LLC, College Station, TX, USA. All rights reserved.

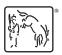

For suggested citations, see the FAQ on citing Stata documentation.